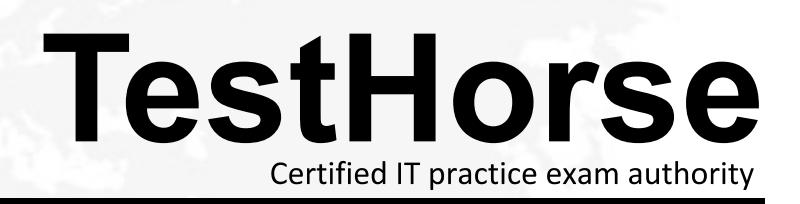

Accurate study guides, High passing rate! Testhorse provides update free of charge in one year!

# **Exam** : **CCA-500**

### **Title** : Cloudera Certified Administrator for Apache Hadoop (CCAH)

## **Version** : DEMO

1.Your cluster's mapred-start.xml includes the following parameters

<name>mapreduce.map.memory.mb</name>

<value>4096</value>

<name>mapreduce.reduce.memory.mb</name>

<value>8192</value>

And any cluster's yarn-site.xml includes the following parameters

<name>yarn.nodemanager.vmen-pmen-ration</name>

<value>2.1</value>

What is the maximum amount of virtual memory allocated for each map task before YARN will kill its Container?

- A. 4 GB
- B. 17.2 GB
- C. 8.9GB

D. 8.2 GB

E. 24.6 GB

**Answer:** D

2.Assuming you're not running HDFS Federation, what is the maximum number of NameNode daemons you should run on your cluster in order to avoid a "split-brain" scenario with your NameNode when running HDFS High Availability (HA) using Quorum-based storage?

A. Two active NameNodes and two Standby NameNodes

B. One active NameNode and one Standby NameNode

C. Two active NameNodes and on Standby NameNode

D. Unlimited. HDFS High Availability (HA) is designed to overcome limitations on the number of NameNodes you can deploy

#### **Answer:** B

3.Table schemas in Hive are:

- A. Stored as metadata on the NameNode
- B. Stored along with the data in HDFS
- C. Stored in the Metadata
- D. Stored in ZooKeeper

#### **Answer:** B

4.For each YARN job, the Hadoop framework generates task log file. Where are Hadoop task log files stored?

A. Cached by the NodeManager managing the job containers, then written to a log directory on the NameNode

- B. Cached in the YARN container running the task, then copied into HDFS on job completion
- C. In HDFS, in the directory of the user who generates the job
- D. On the local disk of the slave mode running the task

#### **Answer:** D

5.You have a cluster running with the fair Scheduler enabled. There are currently no jobs running on the

cluster, and you submit a job A, so that only job A is running on the cluster. A while later, you submit Job B. now Job A and Job B are running on the cluster at the same time. How will the Fair Scheduler handle these two jobs?

A. When Job B gets submitted, it will get assigned tasks, while job A continues to run with fewer tasks.

B. When Job B gets submitted, Job A has to finish first, before job B can gets scheduled.

C. When Job A gets submitted, it doesn't consumes all the task slots.

D. When Job A gets submitted, it consumes all the task slots.

**Answer:** B